# **Foreman - Bug #26464**

# **Create host gui bug**

03/27/2019 12:48 PM - Richard Stempfl

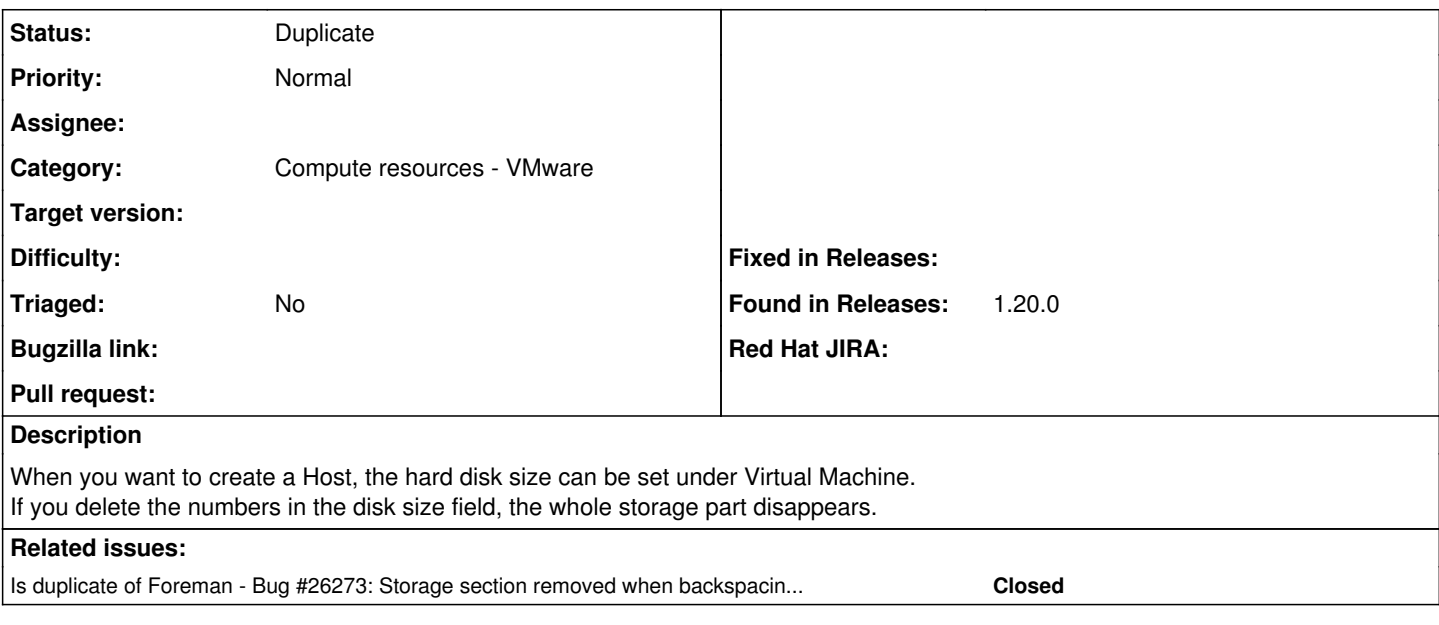

#### **History**

## **#1 - 03/27/2019 12:57 PM - Richard Stempfl**

*- Category set to Web Interface*

#### **#2 - 03/27/2019 01:31 PM - Richard Stempfl**

*- Fixed in Releases deleted (1.20.3)*

*- Found in Releases 1.20.0 added*

#### **#3 - 03/31/2019 01:39 PM - Tomer Brisker**

*- Category changed from Web Interface to Compute resources - VMware*

## **#4 - 03/31/2019 01:40 PM - Tomer Brisker**

*- Is duplicate of Bug #26273: Storage section removed when backspacing Size value in creating vsphere 6.5 compute resource added*

### **#5 - 03/31/2019 01:41 PM - Tomer Brisker**

*- Status changed from New to Duplicate*